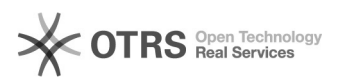

## "Doppel-blindes" Annotieren

## 09/26/2023 20:41:18

## **FAQ Article Print**

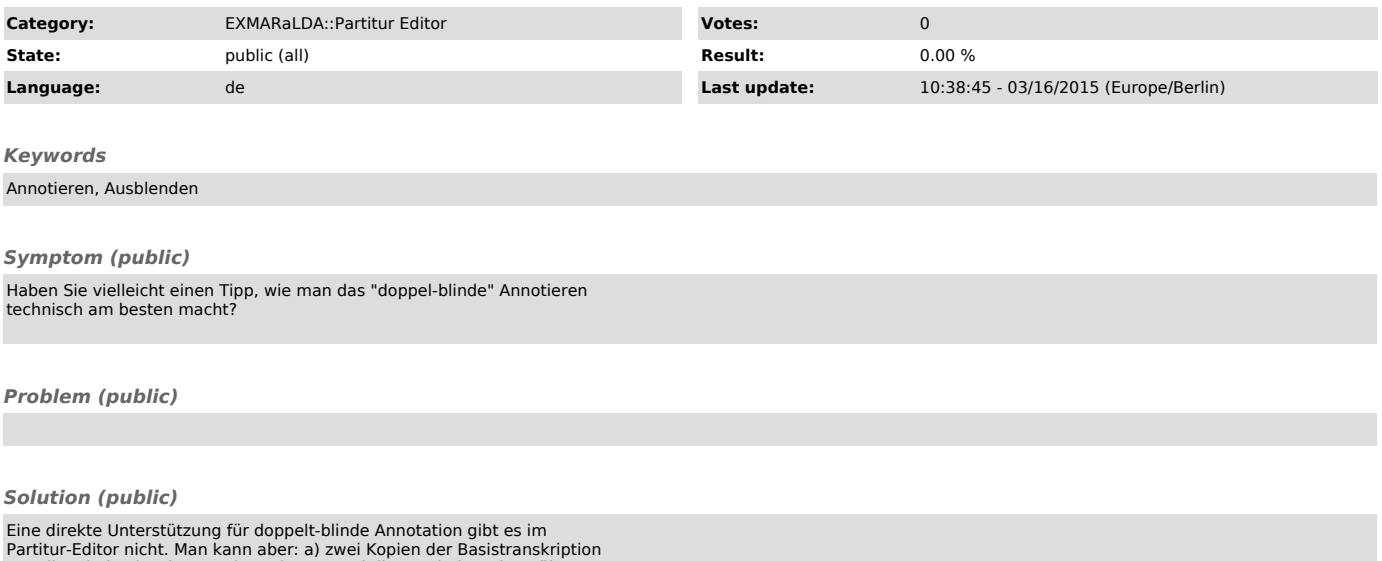

Partitur-Editor nicht. Man kann aber: a) zwei Kopien der Basistranskription<br>erstellen, jede einzeln annotieren lassen und die Ergebnisse dann über "Merge<br>Transcriptions" oder "Glue transcriptions" zusammenfügen b) Transkri